## **USB Stick Watcher**

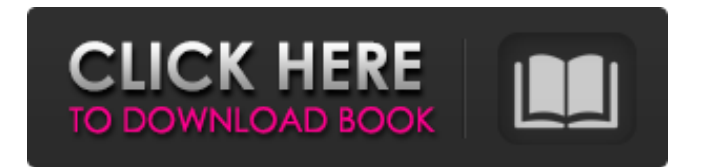

# **USB Stick Watcher Crack With Key PC/Windows 2022 [New]**

USB Stick Watcher is a lightweight Windows application designed specifically for displaying reminders in case your pen drive is connected to your PC whenever you try to turn off the computer or log off. It comes in handy especially for those who transfer data across different systems and forget about the USB flash drives. System try running mode You can find USB Stick Watcher residing in the system tray. A double-click on its icon opens up the configuration panel while a right-click reveals a set of several options. A help manual cannot be found in the package but you can manage to set up the dedicated parameters on your own because they look highly intuitive. Configuration settings USB Stick Watcher gives you the possibility to configure a master password for making sure other users cannot make changes to your settings. In addition, you may run the utility at Windows startup. You are offered the freedom to set up alerts and reminders. You may enter a custom reminder text message, choose between several preset sound notifications (they can be played directly in the configuration panel) or disable the audio reminders, and specify the timeout of the reminder. Full screen reminders are also supported and are displayed when the USB flash drive is plugged in. Your Windows desktop wallpaper is replaced by an image that contains a reminder to unplug your flash drive. Last but not least, you are allowed to explore the content of pen drives and access several Windows tools related to defragmentation, error checks, and backups. Bottom line All things considered, USB Stick Watcher offers a simple software solution for helping you remember to unplug your USB flash drive. The intuitive layout makes it ideal for rookies and professionals alike. On the downside, the app has not been updated for a while so it may cause compatibility issues on newer operating systems like Windows 8. Keyboard Scheduler is a program that allows you to set keyboard shortcuts for frequently-used commands. It works by adding the desired keyboard shortcuts to a work queue. It is designed for small businesses that use many shared networked computers, so it is the perfect solution for them. Keyboard Scheduler provides a two-step process: setup and deployment. The setup is easy: just define the maximum size of the keyboard short cut queue and the minutes per hour it will be allowed to grow. When a key combination is added to the queue it starts to count down the minutes left to the queue limit. If you have not yet used the queue for over ten minutes, it will be added to the queue, and the minutes countdown starts

#### **USB Stick Watcher**

Check your USB drives instantly and perfectly! USB Stick Watcher Free Download will remind you if your USB Flash Drive is not disconnected during your computer's hibernation. This plug and play utility configures itself to work correctly, no installation required. Installing USB Stick Watcher is a hassle-free process. The zip file unzips and installs in just 1 minute! A one click installer creates the USB Stick Watcher icon in your system tray. Add USB Stick Watcher to your system tray, it will be installed, you do not need to worry. Look at the system tray, with two arrows down. Click and rightclick on the USB Stick Watcher icon. Now configure and start using the application. PC vendors have launched their own portable devices to get access to the remote PCs across the enterprise, but you don't have to carry a laptop or smartphone to connect with others. All you need is a USB 2.0 port on your desktop or laptop computer and the Universal Serial Bus (USB) Stick Watcher. With USB Stick Watcher, you can access and send files to USB Flash drives, external hard drives, SD card, and MP3 players. USB Stick Watcher supports a number of USB devices including USB 2.0 and 1.1. USB Stick Watcher can be configured to either notify you when the device is connected, or automatically reconnect to the device each time the device is plugged in or removed. The application also notifies when the device needs to be reformatted or not. USB Stick Watcher is a lightweight Windows application designed specifically for displaying reminders in case your pen drive is connected to your PC whenever you try to turn off the computer or log off. It comes in handy especially for those who transfer data across different systems and forget about the USB flash drives. System try running mode You can find USB Stick Watcher residing in the system tray. A double-click on its icon opens up the configuration panel while a right-click reveals a set of several options. A help manual cannot be found in the package but you can manage to set up the dedicated parameters on your own because they look highly intuitive. Configuration settings USB Stick Watcher gives you the possibility to configure a master password for making sure other users cannot make changes to your settings. In addition, you may run the utility at Windows startup. You are offered the freedom to set up alerts and reminders. You may enter a custom reminder text message, choose between several b7e8fdf5c8

### **USB Stick Watcher**

USB Stick Watcher provides users with all the relevant information about the pen drive connected to the computer. Apart from the standard reminders, you may also be informed when the drive is connected to the computer. In addition, you may easily navigate through the contents of the storage media. Lastly, USB Stick Watcher gives the possibility to backup its contents. Comments comments @BloodyMouse-IT Guru Better and easier to use than the free version that I've just installed on another workstation. Thanks, @jswin2 Nice review, I have a similar set of plugins (some that aren't as complete) set up. The Dev-Ceck plug in for example is the "best" one (in my opinion) so far. Hi, I use the Windows task list and it works a lot easier than the plug-ins I tried with. Concerning the "full screen of the USB stick" I have to remember that it's not possible to do a general "full screen of the USB stick", as only the names and file manager can be activated. I don't know how the full screen USB stick plugin/theme would work. Regards, Ludwig @Ludwig It's not a general full screen as you can see in the default setup. But it can be modified. If you know, I would appreciate it if you could send me the necessary instructions for a similar layout. Thanks, fazer @fazer Why not ask me if you want to get my help? You know, I never told you my username. I don't hide it on purpose because I don't think it's important to know who I am. I just don't see what's important about knowing who I am. Maybe it makes me sound pretentious, but I feel uncomfortable to be identified as "fazer". @angrychim What frustrates me about this forum is the not-so-complete answers and the lack of effort to expand the knowledge of the community. I feel frustrated, even angry sometimes. And I'm not the only one who feels this way. I use to have a lot of contacts and was the "Admins". I had to leave all this and I gave myself the time to look for another way. I was surprised to learn that the best way to interact with the community is to donate money. I'm a good guy.

### **What's New In USB Stick Watcher?**

Get the free USB Stick Watcher download today. This USB Drive Reminder tool is the easiest way to remind you if your USB Stick is connected to your PC. Simply go to the system tray, double-click the icon, and enter your USB Stick password to monitor the connection. A simple, visually pleasing program that allows you to monitor and manage your USB Sticks. From the main window of the program, you can quickly view a list of all your USB Sticks in the Computer list. This gives you the ability to quickly check if your Stick is working or removed without any hassle or delay. USB Stick Watcher is a free program that can: - Check if the USB Stick is working or removed - Prevent you from unplugging the USB Stick - Show the time of last power cycle of the Stick - Add your USB Stick to the list of logged USB Sticks - Automatically activate power cycle detection when the Stick is connected - Detect power and battery charge state changes - Check if the Stick has USB mass storage capability - Programmed to automatically wake your computer from standby when Stick is connected - Automatically enter a log mode when the power is turned off - Show information about USB Sticks - Show information about battery charge state - Display Windows System Information - Displays error messages if any USB Stick Manager Tools fails to load or fails to run - Plugs and unplugs USB Stick to determine the status of the power cycle or battery drain - Starts up when Windows boots - Starts when Windows shutdown - Creates system registry entries - Reminder sound alerts for unplugged and plugged USB Stick detected. It's a stand-alone application that can be used in order to find your password-protected USB drive(s) at any given time. Your password must be either stored in the drive itself (some USB drives utilize password protection) or configured in the "Password for USB Drive" tab of the settings. It's also possible to define a password for any USB drive that is being viewed. USB Drive Finder will display a generic Message Box on startup or when the application is closed. It is highly recommended that you configure the Message Box to appear as you wish, prior to running the application. USB Drive Finder Description: USB Drive Finder is a standalone application that can be used in order to find your password-protected USB drive(s) at any given time. Its 'On-Top' interface and

## **System Requirements For USB Stick Watcher:**

Minimum: OS: Windows 7, Windows 8, Windows 8.1, Windows 10 Windows 7, Windows 8, Windows 8.1, Windows 10 CPU: Dual-core AMD or Intel x64 Dual-core AMD or Intel x64 RAM: 2GB 2GB Graphics: AMD: Radeon HD 6000 series, Intel: Intel HD 5000 series AMD: Radeon HD 6000 series, Intel: Intel HD 5000 series DirectX: Version 11 Version 11 Storage: 1GB available space Recommended: OS: Windows

Related links:

<https://fierce-river-87572.herokuapp.com/friquyn.pdf> https://zardi.pk/wp-content/uploads/2022/07/PLUS\_1D\_Crack\_\_\_Keygen\_Free\_PCWindows.pdf <https://firmateated.com/2022/07/04/engine-parts-crack-serial-key-download-latest/> <https://www.prarthana.net/pra/esmska-10-1-crack-with-license-code-free-download/> <https://wanoengineeringsystems.com/808-icons-crack-torrent-free/> <http://goldeneagleauction.com/?p=45855> [https://www.gayleatherbiker.de/upload/files/2022/07/rK1pOLmxud7pg9EsKVW2\\_04\\_e2c4975aa79009](https://www.gayleatherbiker.de/upload/files/2022/07/rK1pOLmxud7pg9EsKVW2_04_e2c4975aa79009109c685dc1d848f08b_file.pdf) [109c685dc1d848f08b\\_file.pdf](https://www.gayleatherbiker.de/upload/files/2022/07/rK1pOLmxud7pg9EsKVW2_04_e2c4975aa79009109c685dc1d848f08b_file.pdf) <https://nightshow.pro/wp-content/uploads/2022/07/yeljagg.pdf> <http://totiti.yolasite.com/resources/Reboot-For-PC-Updated-2022.pdf> [https://www.portalvivienda.cl/wp](https://www.portalvivienda.cl/wp-content/uploads/2022/07/SkySweeper_Professional__Crack_Free_Latest.pdf)[content/uploads/2022/07/SkySweeper\\_Professional\\_\\_Crack\\_Free\\_Latest.pdf](https://www.portalvivienda.cl/wp-content/uploads/2022/07/SkySweeper_Professional__Crack_Free_Latest.pdf) <https://pacific-everglades-64067.herokuapp.com/zopwahk.pdf> <https://shobeklobek.com/trojan-startpage-aabi-removal-tool-crack-with-license-key-win-mac/> <https://cris.unu.edu/sites/cris.unu.edu/files/webform/GrowFX.pdf> <https://emealjobs.nttdata.com/pt-pt/system/files/webform/vanwren294.pdf> <https://tranquil-chamber-54495.herokuapp.com/naiquab.pdf> <https://secret-temple-04990.herokuapp.com/LogRight.pdf> [https://aqueous-taiga-96875.herokuapp.com/New\\_Password\\_Generator.pdf](https://aqueous-taiga-96875.herokuapp.com/New_Password_Generator.pdf) [https://socialagora.xyz/upload/files/2022/07/fwo5naBKY9dkurkzGEMe\\_04\\_e2c4975aa79009109c685d](https://socialagora.xyz/upload/files/2022/07/fwo5naBKY9dkurkzGEMe_04_e2c4975aa79009109c685dc1d848f08b_file.pdf) [c1d848f08b\\_file.pdf](https://socialagora.xyz/upload/files/2022/07/fwo5naBKY9dkurkzGEMe_04_e2c4975aa79009109c685dc1d848f08b_file.pdf) <http://cyclades.in/en/?p=88423> <https://womss.com/wp-content/uploads/2022/07/Aura.pdf>